## Adobe Photoshop Activation [32|64bit] {{ last releAse }} 2023

Installing Adobe Photoshop is rather straightforward and can be done in a few simple steps. First, you'll want to download the Adobe Photoshop software from Adobe's website. After you have the download, open the file and follow the on-screen instructions to install Adobe Photoshop. Once the installation is complete, you need to crack Adobe Photoshop. To do this, you need to download a crack for the version of Photoshop that you want to use. Once you have the crack, open the file and follow the instructions to apply the crack. Once the crack is applied, you can start using Adobe Photoshop.

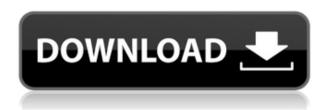

While it's impossible to review all of Adobe Photoshop CC's features, the layout and interface remain as rich as they've ever been, and the tools just as industry-leading. While some of the AI edits do need some time to develop, provided you've got a powerful enough machine (see Compatibility section) to run Photoshop, you should be impressed by how smooth the editing actually is. So, was Adobe successful in providing a stable, capable update for its long-time users? Is Lightroom 5 likely to attract new customers, who previously avoided what may be considered a Camera RAW plugin dressed in a suit of extra functionality? In this article, I will review the latest version of Lightroom and discuss its newly gained features in detail. I will also talk about what could have been better in Lightroom 5 so as to, by the end of the article, help you make up your mind whether purchasing or upgrading to this popular piece of software is beneficial to you. Adobe Photoshop Sketch is a perfect example of why artists and designers should give the iPad Pro some real thoughtful consideration. Along with the Apple Pencil, the iPad Pro and Adobe Photoshop Sketch feel as though they were made for one another. The iPad Pro, Apple Pencil, and Adobe Photoshop Sketch may prove to be the best solution we've seen yet for introducing AI editing effects to the market. The obvious benefit is that you don't need to buy any extra hardware or special software. Photoshop Elements '23 offers more features than ever before. Elements includes every key image editing tool that you can find in previous years of the application, plus hundreds of additional features that you've never seen in a consumer version of Photoshop before. And it's fully integrated with Photoshop for the complete digital imaging workflow.

## Adobe PhotoshopActivator Serial Number Full Torrent [32|64bit] 2022

The "Welcome" page has a series of tutorials to help you get started with Photoshop. You can also tap a button to view a video tutorial, either in landscape or portrait format. The new Hello World program also includes several tutorials that showcase several features and lets you work through tasks you're familiar with. You can also retouch and remove blemishes and wrinkles on your skin in one of the Photo Editing tutorial plans. Let your creativity shine with smart layers, masks, brushes, borders and text. You can even use the "drop-in" feature to import your favorite images from thirdparty sources. Tools like the Content-Aware technology pull information about a selected area of an image, and combine them with the content in the image to reveal a new photo you didn't even know existed. A ton of shapes and text tools ensure you can create your own original logos, buttons, and more. In a lot of web applications that turn images into buttons or icons, we see graphics without much interface or visual design behind them, making them look messy or unprofessional. This is most visible when we load a Twitter profile picture. You'd expect to see a white silhouette photo of a person in the photo. But what you see instead is a blurry, noisy image of color—with little information about who the person is or what he or she is trying to say. This is usually a byproduct of running the Instagram upload tool directly in the Internet browser, instead of uploading images into a dedicated image-processing software like Photoshop. If you're lucky enough to work with designers that use Photoshop, the designer may have applied a small amount of basic visual design to each person's profile picture, but that's probably the extent of the visual design work on your profile picture. The person's head might have been initially filtered out, or some type or color adjustment made, but that's about it. If your designer is creative and adventurous, the basic properties of the user's face are probably what most inspire the designer. The same goes for any other graphic design feature. For example, the timestamp on a website blog post or comments on Instagram might look really good. 933d7f57e6

## Download Adobe PhotoshopTorrent X64 {{ latest updaTe }} 2022

Adobe Photoshop CC 2019 offers a variety of options and has evolved even faster than ever, enabling creatives to easily and efficiently edit, enhance, and organize their work around the camera. The new version delivers the advanced professional photo editing suite audience never expected. The newest version offers advanced Velocity Mask so that creatives could slightly adjust objects in the images given their initial positions and make it possible for the objects to be scaled up from the very beginning. The best thing about this is that you can choose the Velocity Mask that you want to use. This complex set of tools is only available in an Adobe Photoshop CC 2019. To work through photography and photo editing with professional photography designers, Adobe Photoshop is the only one truly suitable for it. Coming with more than 200 photo editing options, Photoshop is lacking only in one thing: the simplest ones like "Cropping" and "Brightness & Contrast". But if you are learning to work with Photoshop, then it is probably the best option for a beginner. Photoshop Elements, on the other hand, is the perfect solution for a novice to work with. Arguably the most important addition, Photoshop's Layer Masks allow you to merge two (or more) photos together to generate a third one. As you can see, there are many standard photo editing tools provided by the program. Beginners could find their way by working with basic editing tools and adjust their skills as their creativity develops. But if you are serious about editing photos, then you won't go far without the Layer Masks.

pc photoshop background download photoshop gradient background download photoshop free psd background download photoshop wedding background download adobe photoshop beta m1 download photoshop beach background download photoshop bubbles background download photoshop background shapes free download photoshop background software download

Photoshop CS2 introduced an improved project-based toolset. And, now, Adobe Photoshop is at its most powerful. Whether you're an amateur or a professional, the features in Photoshop will give you everything you need to create the highest-quality images. You can edit images, create web pages, make videos, work with 3D content, and more. And, with a program like Photoshop, you can always get the most out of every image you create. This is my list of the most important Photoshop tools. It's a group of tools that are essential for any user in any kind of image editing or graphic design has to perform regularly. There are many free, online alternatives to Photoshop, but they're usually inferior to a paid program for all but the most rudimentary tasks. I've also included Adobe's Touch and Mobile apps, as they behave like Photoshop when opened on a Mac, except they have fewer features. If you are interested in learning about the new features of the latest Photoshop CC version, check out the Photoshop CC software here. Also check out the Photoshop Camera Raw file format page for more information on this feature. Adobe Photoshop is a powerful image editing software used for creating, editing or retouching digital images. It is one of the most popular image editing software for photo retouching, photo editing and design. Photoshop has features such as layers, masks, fill layers, shapes and converting layers to selections, filters and adjustment layers. It is used for creating vector images, vector artwork, logos, vector path drawing, vector illustration, fonts, customize text and much more.

If you're after the most advanced photo editing tool for millions of users, you'll need a subscription. Luckily for you, having a Photoshop subscription gives you instant access to all of the latest, industry-leading tools, including the updated features you're expecting.

Want to change your colour palette? Click on the new options palette in the bottom right hand corner of the app and choose a new colour scheme for your work. You can also buy a Photoshop subscription directly from Adobe and get access to any of their desktop or mobile apps. Photoshop subscription gives you access to all of their apps and services such as Photoshop Mobile, Photoshop Cloud and Photoshop Capture & Make. If you're a beginner, you can start with one of Photoshop Elements , which comes completely free, or you can buy a cheaper, lighter alternative like Pixlr (which can be used on almost any device, including a tablet). Portability, ease of use and price are all factors you need to consider when choosing a photo editing app. Lets have a look on some of the most useful tools that are available in Adobe Photoshop:

- Undo:
- Accept (CTRL + J)
- Undoing (ALT + Z)
- Redoing (SHIFT + CTRL + Z)
- Redo (CTRL + Y)
- Re-selection (CTRL + X)
- Snap (N)
- Snap cursor (V)
- Grid
- Brush
- Pixel snapping (R)
- HTop
- HBottom

The Photoshop is designed to create and publish beautiful images. It's the famous name in the illustration or graphic design. It offers all possible sorts of tools and features that a professional artist might need. You can use the APOtoStroke tool to mimic traditional drawing approaches. And enjoy the high-quality effects and layers that are produced with the help of sophisticated tools like Soft Light, Layer Masks, Drop Shadow, Toothbrush, etc.

https://new.c.mi.com/th/post/1335676/Encase\_Forensic\_Free\_Download\_EXCLUSIVE\_Full\_74\_Erhttps://magic.ly/agpapresga

https://new.c.mi.com/th/post/1336637/Chew-WGA\_09\_Windows\_7\_Patch\_Act https://new.c.mi.com/ng/post/71730/Filemaker\_Server\_12\_Advanced\_Keygen\_LINK\_Crack https://new.c.mi.com/th/post/1336642/Attack On Titan Opening 1 PORTABLE Full Version

You can use the new Photoshop update to import, rename, convert, and process RAW images. In addition to this, you can use the app to create and repair photos. You can also edit a huge range of other file types, and even print. This new update will have the widest suite of tools of any version of Photoshop so far. And thanks to the Add-on Store, you'll see additional free tools.' Adobe SkyFont Professional 6.5.1. An update to Adobe SkyFont, this release brings new features to the tool. New options include the ability to change the font size of text created with the tool. In addition, the new release has a font preset window that allows you to view your fonts more easily. It also includes automatic character positioning on the canvas and other small enhancements. Adobe's SkyFont is a bitmap font generator. As the name suggests, it creates all of its lettering from bitmaps that are

created using a cascade of shapes. In version 6.5, you can change the font size of created text, and you can also change the position of the letters once they have been generated. This could assist in placing more text inside your image. Most of the in-software effects, such as rotating or rotating and transforming layers, can also be applied to photographic images via Smart Filters that are included with the program. These Smart Filters are not realistically simulating light sources or camera effects, but, they add a professional-level touch to the final image. It is used for many professional editing tasks such as assembling, retouching, and compositing images together for a final output. Photoshop allows users to easily manipulate photographs and graphics to use different visual effects. Photoshop is highly customizable, and creativity is almost limitless.

Individuals can work with the program on an individual basis using the Picture Processor, Adjustment layers, adjustments, and blend, copy, and move commands. The program's speed is adequate for most users, though it won't able to process large images rapidly. The program is organized such that users can place any sequence of picture-processing actions in a sequence. Photoshop Elements offers a basic editing interface that lets users select the main tools by menu, which are organized in 15 tabs. These tabs and tools are quite similar to those found in the desktop version, so it's a good place to start for someone new to digital editing. Photoshop Elements includes the full core tools set and a couple of new options. The new moving tool lets you move, rotate or crop an object with the mouse. You can define the active/inactive layer, and crop to any layer to select and resize the image. An additional new tool, called **Expand**, lets you resize or stretch an object. This tool is smart enough to ignore painting over a layer when you stretch or float it. You can also define the active/inactive layer. The layer effects section of Elements offers a couple of sharpening and contrast adjustment tools and a few more additions. The latter includes a distortion tool that lets you remove lens or camera distortion, a pseudo-3D warp tool for slanting, spinning and switching perspective. The **blackslide** tool lets you move a black and white (grayscale) object smoothly over all other objects on a layer. An illustration of the Layer styles section is shown in the next figure.